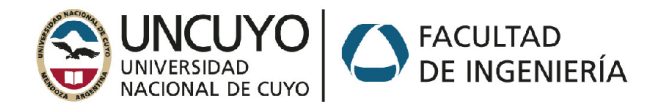

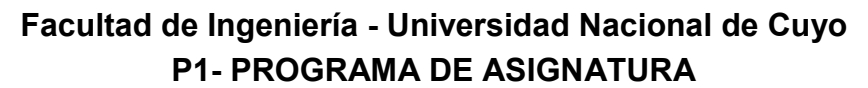

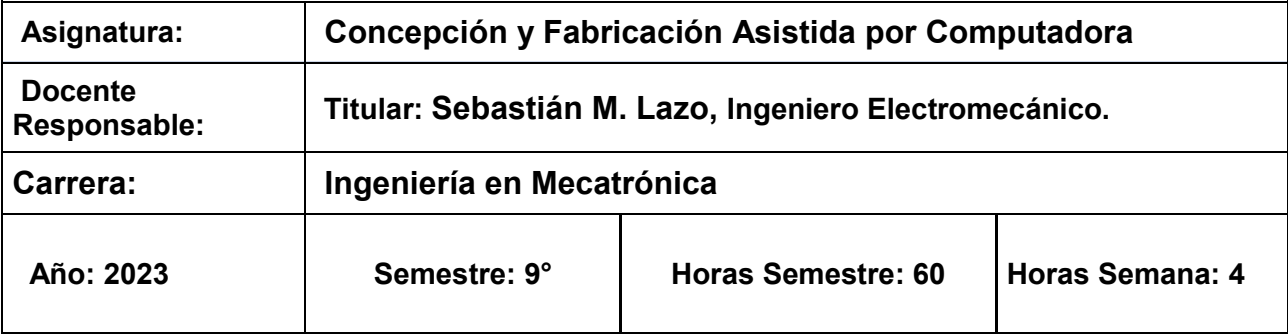

# *EXPECTATIVAS DE LOGRO*

- Seleccionar y aplicar técnicas y herramientas de CAD/CAM para la resolución de problemas de ingeniería mecatrónica, incluyendo la optimización del diseño para la fabricación y la selección de procesos de manufactura.
- Utilizar herramientas de software CAD para modelar piezas y conjuntos de piezas en 3D atendiendo al proceso de manufactura de dichos elementos.
- Utilizar herramientas de software CAD para crear los planos en 2D a partir de modelos 3D, respetando la normalización de dibujo técnico.
- Analizar y verificar esfuerzos y deformaciones de piezas y conjuntos de piezas modeladas con software 3D para validar su aplicación en condiciones operativas determinadas.
- Utilizar herramientas de software CAM para generar programas de mecanizado para producir piezas mecánicas utilizando máquinas herramienta CNC.
- Programar y operar impresoras 3D por método FDM para la fabricación de piezas funcionales.

## *CONTENIDOS MINIMOS*

- Metodología de diseño asistido por computadora para proyectos de elementos de máquinas y conjuntos. Uso de software específico CAD para modelado 3D clásico y 3D parametrizado.
- Creación de piezas, y conjuntos de piezas, estáticos y dinámicos. Análisis cinemático de conjuntos de piezas. Creación de planos 2D para fabricación e instructivos de montaje.
- Validación del diseño de piezas y conjuntos a través de herramientas de simulación por métodos de elementos finitos dentro del software CAD.
- Metodología de fabricación asistida por computadora: programación de maquinaria de control numérico para fabricación de piezas mecánicas. Programación de rutinas de mecanizado en 3 ejes usando software CAM. Selección de herramientas de mecanizado.
- Simulación de ciclos de mecanizado. Interpretación y edición del archivo de código de máquina (G-code) con sus respectivas instrucciones.
- Metodología de fabricación asistida por computadora: programación y operación de impresoras 3D. Programación de impresoras usando software libre. Topología de las máquinas de impresión 3D por método FDM. Operación de impresoras 3D. Selección de polímeros.

# *CONTENIDOS*

#### *UNIDAD 1: Introducción al diseño CAD*

1.A Filosofía del diseño asistido por computadoras. Diferencias entre las distintas practicas del diseño: tablero, CAD 2D, CAD 3D y CAD 3D Parametrizado.

1.B Descripción del proyecto mecánico: la participación del diseño CAD, y la vinculación con el entorno de simulación CAE y el entorno de manufactura CAM.

1.C Introducción al software de diseño SOLID EDGE.

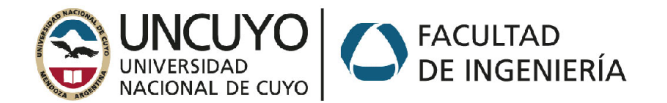

1.D Descripción de la interfaz gráfica del software: Descripción de los elementos en el entorno. Barras de menú. Edge Bar. Menú contextual

1.E Descripción de los distintos entornos de trabajo: Pieza, Conjunto, Plano.

### *UNIDAD 2: Entorno pieza*

2.A Planos y sistemas de referencia en 2D.

2.B Diseño de boceto: entidades geométricas. Asignación de restricciones. Parametrización de bocetos a través de variables y ecuaciones.

2.C Planos y sistemas de referencia espacial

2.D Operaciones para generación de Piezas: extrusión, revolución, barrido.

2.E Operaciones para modificación de piezas: vaciado (normal y barrido), agujeros, chaflanes, redondeo, patrones, simetría de operaciones y piezas.

2.F Estilos de vistas y orientación.

2.G Modulo CAE para piezas.

#### *UNIDAD 3: Entorno Conjunto*

3.A Generación de ensambles de piezas. Asignación de restricciones entre piezas. Parametrización de ensambles a través de variables y ecuaciones.

3.B Operaciones de conjunto: extrusión, vaciado, barrido, agujero. Patrones de Pieza

3.C Modulo CAE para conjunto.

3.D Creación de animaciones

3.E Modulo diseño de Cuadros (para estructuras con perfiles)

3.F Modulo *ExpressRoute* (cableados y cañerías).

3.G Modulo *EngineeringReference* (módulo para diseñar y verificar mecánica y cinemáticamente elementos de maquinas, y conjuntos de ellos)

## *UNIDAD 4: Entorno Plano*

4.A Descripción de los tres ambientes del entorno Plano (Fondo, Trabajo, Modelo 2D). Relación entre entorno Plano, entorno Plano y entorno Conjunto.

4.B Creación de vistas a partir de modelos de Piezas y Conjuntos. Creación de cortes y detalles de acuerdo a Normas IRAM de dibujo técnico.

4.C Acotación y anotación de vistas: aplicación de normas IRAM y criterios técnicos para el acotado de vistas, y distintas indicaciones.

4.D Creación de bloques y etiquetas de bloques: su aplicación en formatos de dibujo, rótulos y listas de materiales

#### *UNIDAD 5: Administrador de Archivos de Solid Edge*

5.A Descripción y necesidad del uso del administrador de archivos.

5.B Aplicación del administrador de revisiones para renombrar, copiar, mover y reemplazar archivos de Solid Edge

#### *UNIDAD 6: Modos de Mecanizado*

6.A Introducción al método de mecanizados a través de control numero CNC. Descripción de maquinas con control CNC

6.B Tipos de CNC. Modos de fresado: Frenteado, bolsillo, contorneado.

6.C Modos de fresado axial: taladrado, agujereado, boring, reaming, ranurado en T, fresado circular, roscado.

6.D Herramientas para desbaste, terminación, roscado. Características y selección de herramientas en función del mecanizado y del material.

#### *UNIDAD 7: Aplicación del software NX modulo CAM*

7.A Descripción del entorno NX para la generación de secuencias para maquinas CNC.

7.B Uso y vinculación de piezas generadas en Solid Edge.

7.C Determinación de parámetros: velocidades de corte, avance, profundidad de pasada. Entrada y salida de herramienta.

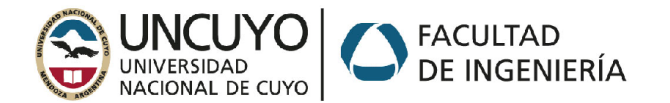

7.D Selección de estrategias de mecanizado. Generación de caminos de herramientas en NX: frenteado, bolsillo, taladrado, perforado.

7.E Simulación de trayectorias de mecanizado con NX.

#### *UNIDAD 8: Impresión 3D*

8.A Introducción al método de impresión en 3D a partir de termoplásticos. Descripción de la impresora 3D y sus partes. Configuración de la impresora.

8.B Descripción del procedimiento de impresión: realización del modelo 3D, generación del código G, gestión de la impresora a través del software de interface, impresión final del modelo.

8.C Determinación de parámetros durante la generación del código G: temperaturas de trabajo, avance y ancho de deposición, espesor de capa y espesor de piel. Impresión de piezas huecas. Uso de soportes

# *METODOLOGÍA DE ENSEÑANZA*

En la primera parte de la materia (área diseño CAD), las clases son teórico-prácticas desarrolladas a través de plataforma de videoconferencia en formato sincrónico, dándole mayor preponderancia a la práctica. Los alumnos hacen uso de la computadora de forma individual, y realizan ejercicios para favorecer al aprendizaje y a la aplicación de los programas, guiados por el docente a partir del trabajo colaborativo en el aula virtual.

La segunda parte de la materia (área fabricación CAM), el proceso de las clases tiene 2 formas. Se inicia con clases teóricas, donde de describen y explican la teoría del CNC, la tecnología de las maquinas, la descripción de las diferentes herramientas para mecanizado, y los programas a utilizar. Finalizada esta etapa, se realizan una serie de clases teórico/practicas, en donde los alumnos configuran el programa CAM, y realizan toda la programación para la fabricación de piezas en centros de mecanizado de control numérico. En las dos últimas clases se hace la fabricación de piezas ya programadas, con tecnología de fresado y con impresión 3D, siempre a través de videoconferencia.

Se integran contenidos que el alumno debe poseer antes del cursado de Concepción y Fabricación Asistida por Computadora, tales como Sistemas de Representación y Dibujo Técnico; Mecánica Aplicada (Mecánica Racional y Elementos de Maquinas), Análisis Matemático y Estabilidad.

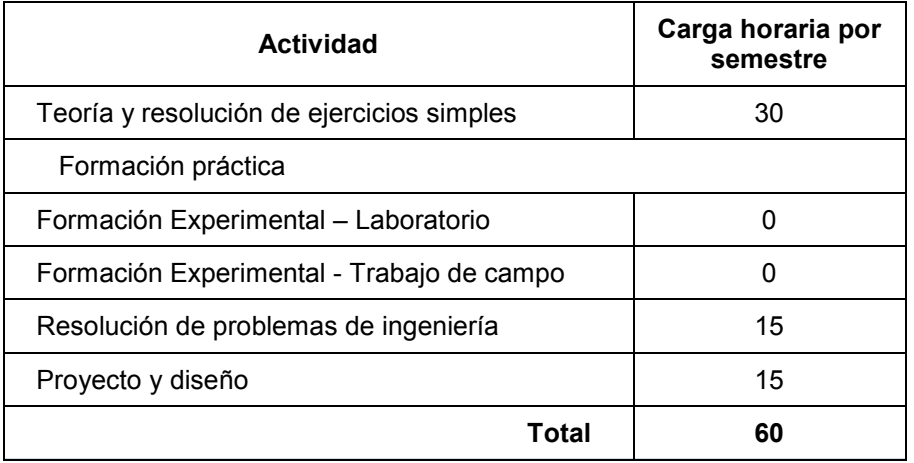

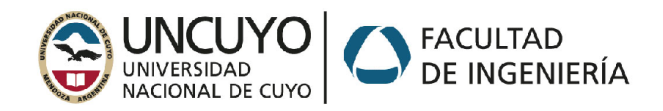

#### *Bibliografía básica*

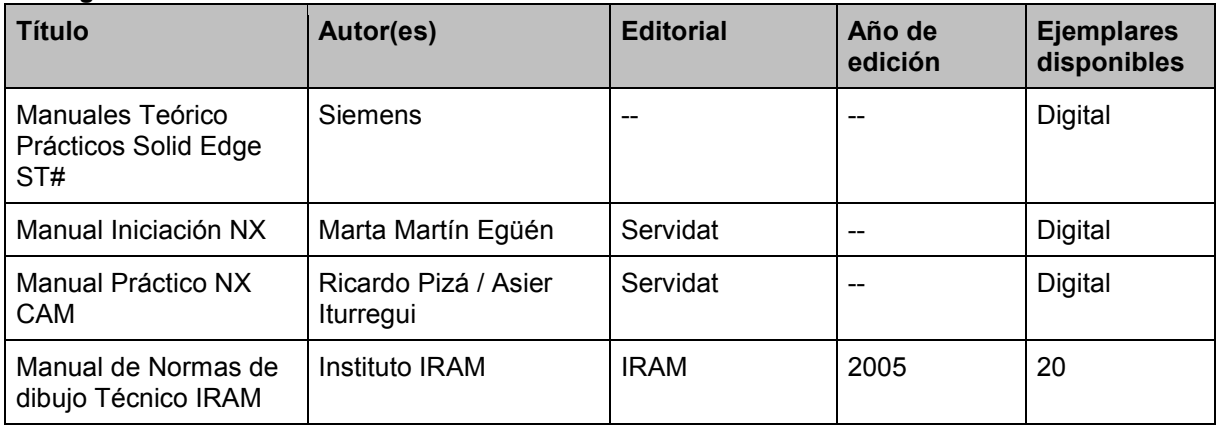

# *EVALUACIONES (S/ Ord. 108-10\_CS)*

A los efectos de obtener la condición de regularidad, se plantean 4 (cuatro) evaluaciones parciales, cuya fecha está indicada en el cronograma, colocado en el aula virtual de la [cátedra](https://aulaabierta.ingenieria.uncuyo.edu.ar/course/view.php?id=1817). Para aprobar cada parcial se debe tener un mínimo de 60 pts. Los exámenes parciales se realizan en forma presencial, y/o a distancia sincrónica y asincrónica.

## *CARPETA DE TRABAJOS PRÁCTICOS*

Cada estudiante debe confeccionar los Trabajos Prácticos (en formato digital) con la totalidad de los ejercicios correspondientes a ambas partes de la materia (CAD - CAM). Dichas prácticas se cargan sobre el AulaAbierta de la cátedra

Para la presentación se deben seguir las pautas dadas docente en cada enunciado.

#### *CONDICIONES PARA OBTENER LA REGULARIDAD*

Para obtener la regularidad de la materia, el alumno debe tener una asistencia mínima del 80 % de las clases por videoconferencia, y presentar la totalidad de los Trabajos Prácticos.

La admisión de alumnos en condición de "libres" queda sujeta a un análisis de las materias aprobadas que tienen relación con el diseño CAD y manufactura CAM.

#### *CONDICIONES PARA OBTENER LA PROMOCION DE LA MATERIA*

Para obtener la promoción de la materia, el alumno debe tener una asistencia mínima del 80 % de las clases por videoconferencia, aprobar las 3 evaluaciones parciales y y presentar la totalidad de los Trabajos Prácticos, en formato digital.

#### *EXAMEN FINAL*

Para el examen final, el alumno debe presentarse con los Trabajos Prácticos completos y aprobados. El examen final es teórico-práctico y oral, realizado con la computadora y con intervención del docente. Se evalúan la totalidad de los temas desarrollados durante el cursado, independientemente que se hayan evaluado o no en las instancias de evaluaciones parciales.

El examen final consta básicamente en:

- 1) Un ejercicio de modelado en 3D de piezas, conjunto, y plano. Teoría relacionada con el proceso de diseño.
- 2) Un ejercicio de CAM, similar a los realizados en clases prácticas.

Dependiendo de la situación epidemiológica en el momento de la fecha del examen final, el mismo podrá ser presencial, o a distancia siguiendo los protocolos establecidos en la resolución [045-2020FI](https://digesto.ingenieria.uncuyo.edu.ar/view/inline/regulation/file/10091). La modalidad definida será notificada a través del aula virtual de la cátedra con una antelación de 7 días.

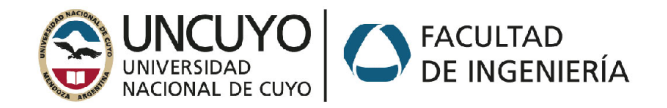

# *CRONOGRAMA DE ACTIVIDADES*

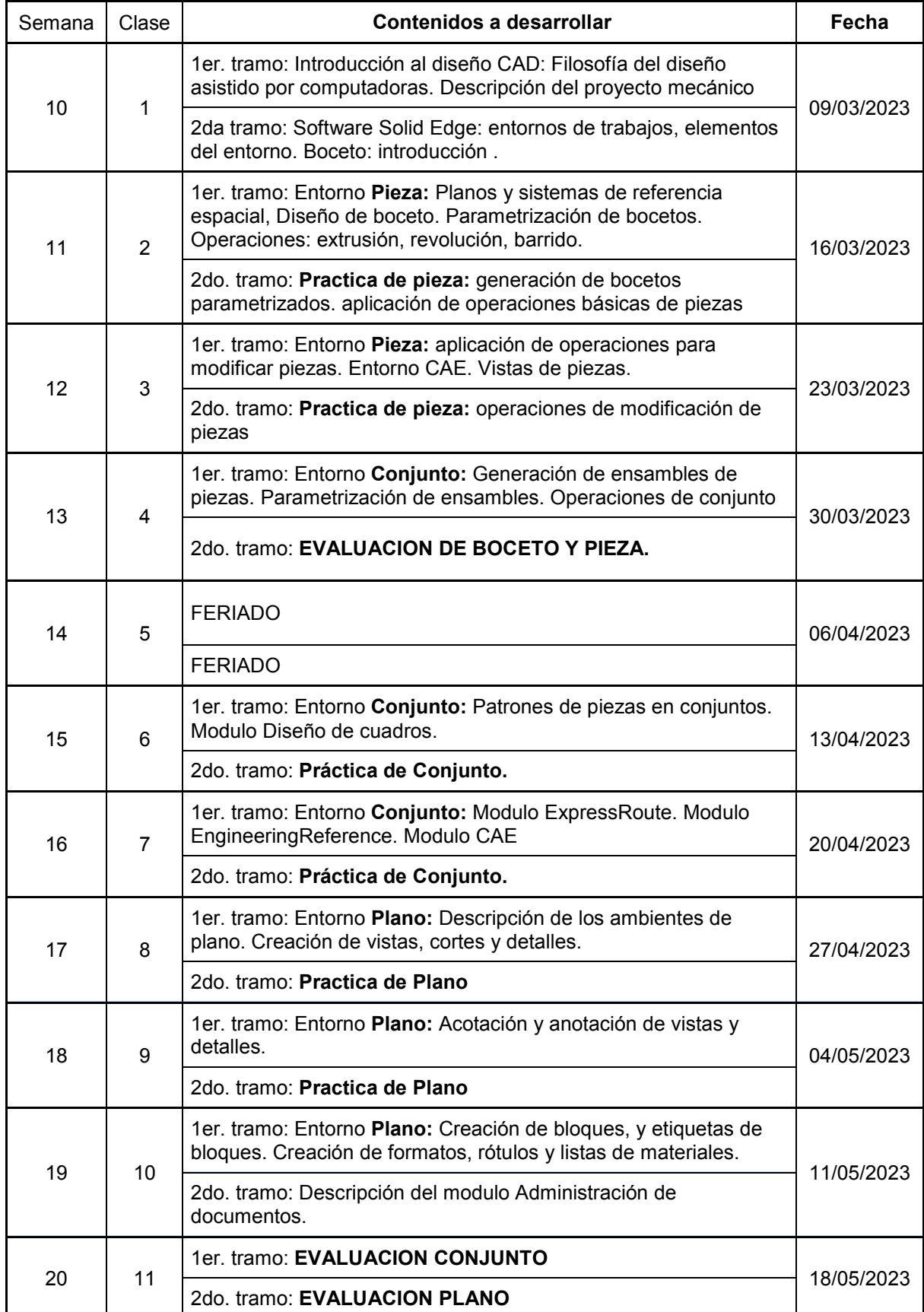

 $\triangleright$  1983/2023<br>40 AÑOS DE DEMOCRACIA

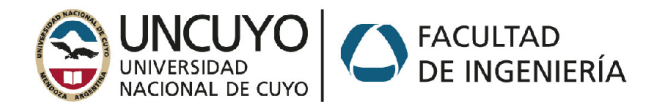

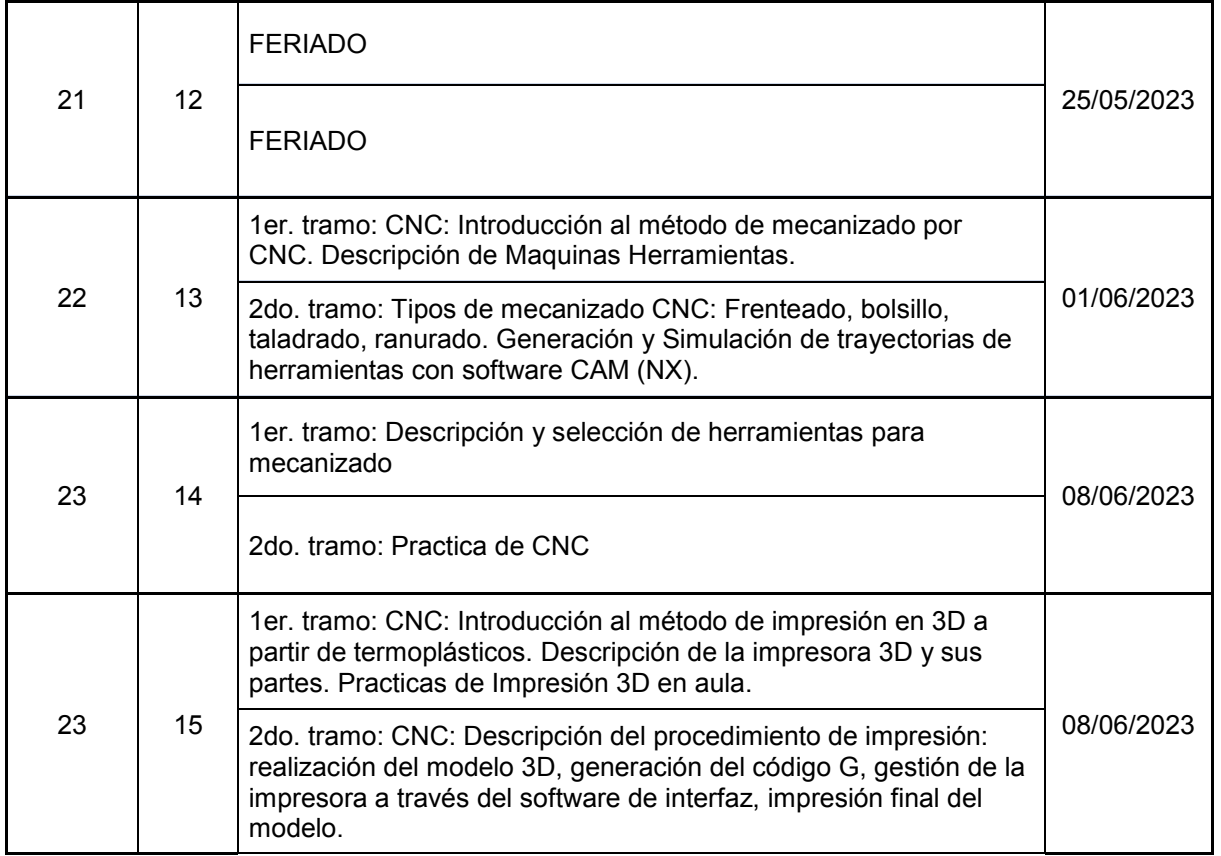

 $\mathcal{Q}$ Hf

Ing. Sebastián Mauricio Lazo